## Cheatography

## Linux Cheat Sheet by [\[deleted\]](http://www.cheatography.com/deleted-72771/) via [cheatography.com/72771/cs/18393/](http://www.cheatography.com/deleted-72771/cheat-sheets/linux)

## **File manipulation**

**mv <source> <destination>** Move file from source to destination

## **SSH**

**ssh <username>@<domain>** Login

**-i ~/.ssh/<private\_key>** Use identity file to login

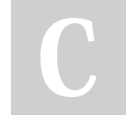

By **[deleted]** [cheatography.com/deleted-](http://www.cheatography.com/deleted-72771/)72771/

Not published yet. Last updated 26th December, 2018. Page 1 of 1.

Sponsored by **Readable.com** Measure your website readability! <https://readable.com>